## **[Cum verifici online dacă un](https://www.cumsafacsingur.ro/cum-verifici-online-daca-un-numar-de-inmatriculare-este-sau-nu-disponibil/) [număr de înmatriculare este](https://www.cumsafacsingur.ro/cum-verifici-online-daca-un-numar-de-inmatriculare-este-sau-nu-disponibil/) [sau nu disponibil](https://www.cumsafacsingur.ro/cum-verifici-online-daca-un-numar-de-inmatriculare-este-sau-nu-disponibil/)**

**Să presupunem că ți-ai achiziționat o mașină, ai reușit să întocmești toate actele necesare, iar tot ce mai ai de făcut este să-ți alegi un număr de înmatriculare. De cele mai multe ori, aceasta poate reprezenta o problemă importantă.**

Există persoane care vor un număr preferențial și nu se mulțumesc cu cele oferite din oficiu de serviciul Direcției Regim Permise de Conducere și Înmatriculare a Vehiculelor (DRPCIV). Pentru a nu mai pierde timpul în fața ghișeului, există o metodă online prin care poți verifica dacă numărul de înmatriculare dorit de tine este disponibil.

## **Iată cum verifici online dacă un număr de înmatriculare este sau nu disponibil**

Pentru început vei intra pe website-ul DRPCIV ([link](http://www.drpciv.ro/info-portal/newAccount.do)) și îți vei crea un cont de utilizator. Tot ce ai de făcut este să introduci adresa ta de e-mail și o parolă.

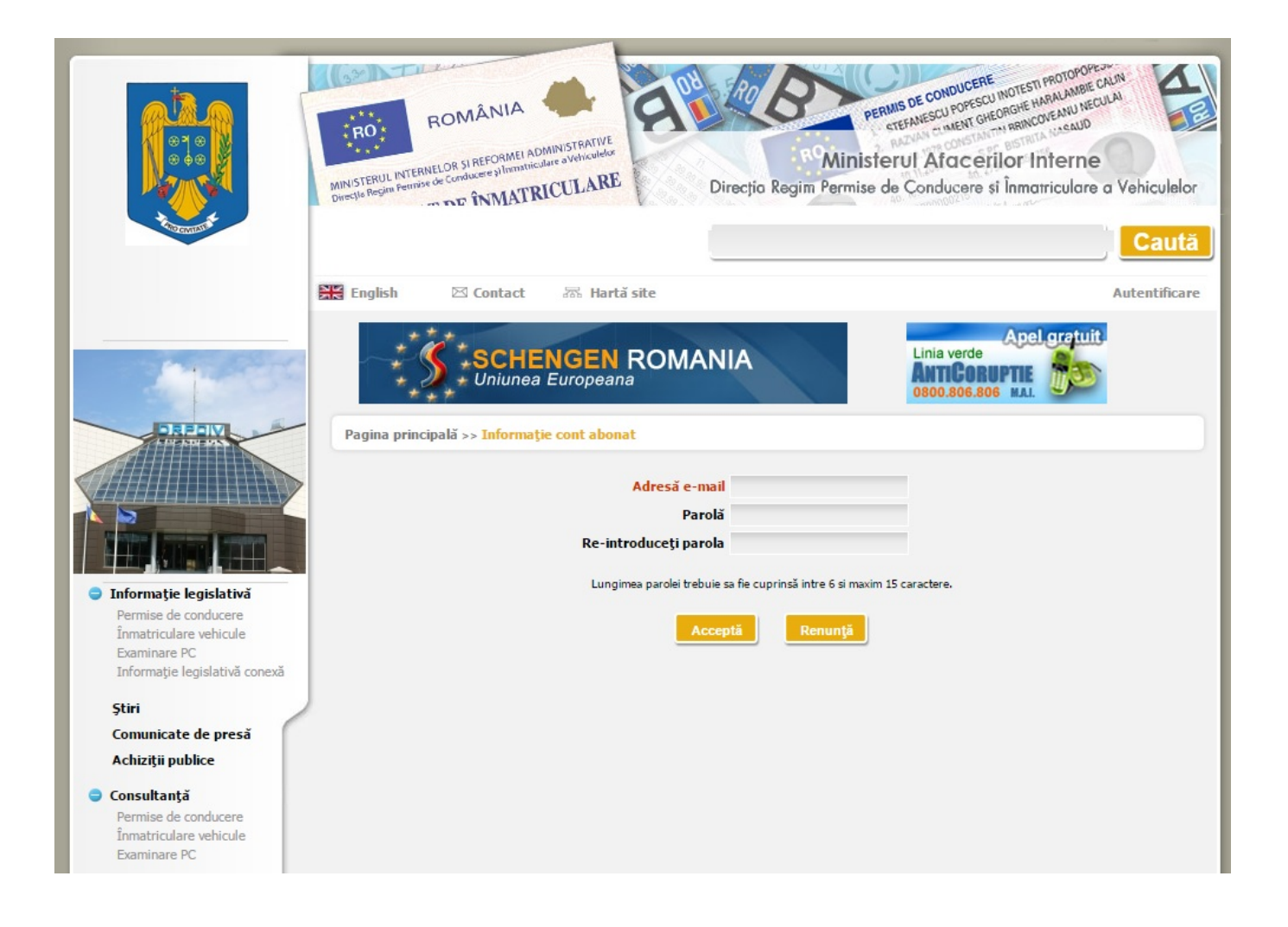

După aceea, sistemul îți va trimite un e-mail cu un link de activare al contului.

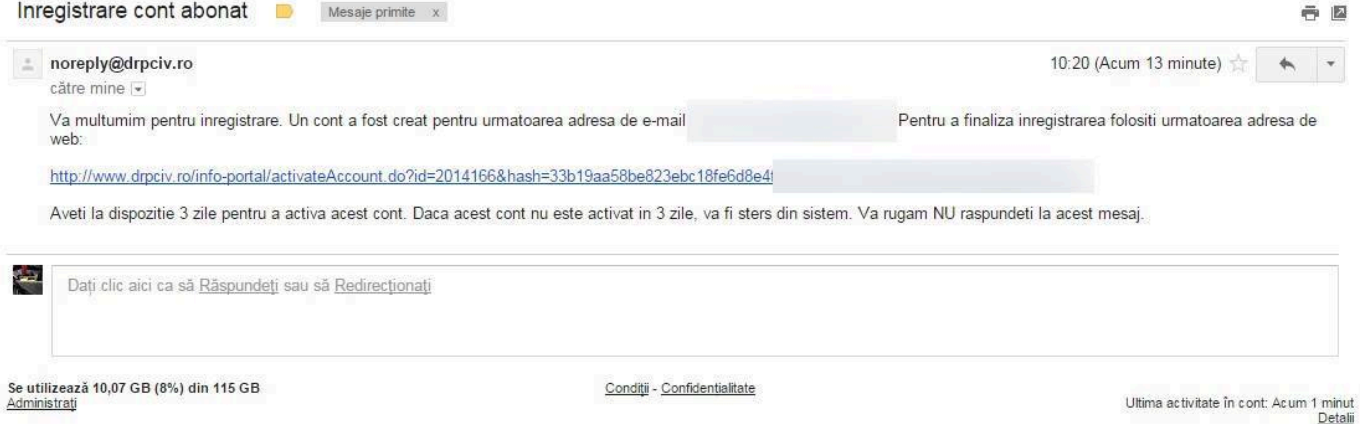

De reținut! Link-ul atașat acelui e-mail este valabil trei zile.

După activarea contului poți accesa secțiunea de verificări ([link](http://www.drpciv.ro/info-portal/plateAvailability.do)).

Îți vor apărea două casete. În prima din ele vei trece numărul de înmatriculare pe care vrei să îl verifici (Ex: B111ABR), iar în cea de-a doua codul CAPTCHA. Apeși pe butonul verifică, iar imediat vei afla dacă poți sau nu să alegi acel număr de înmatriculare.

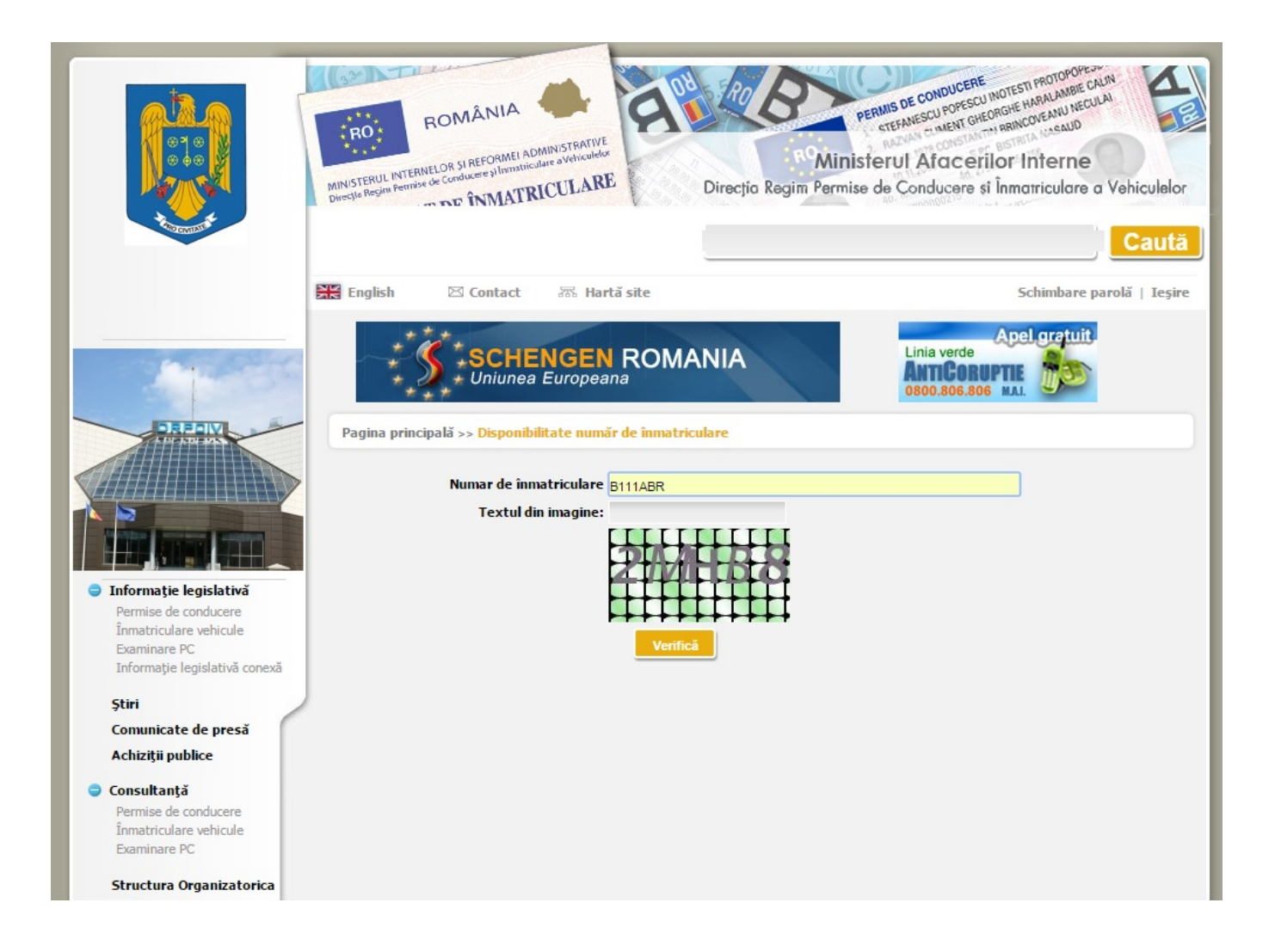

În plus, sistemul va trimite automat și un e-mail.

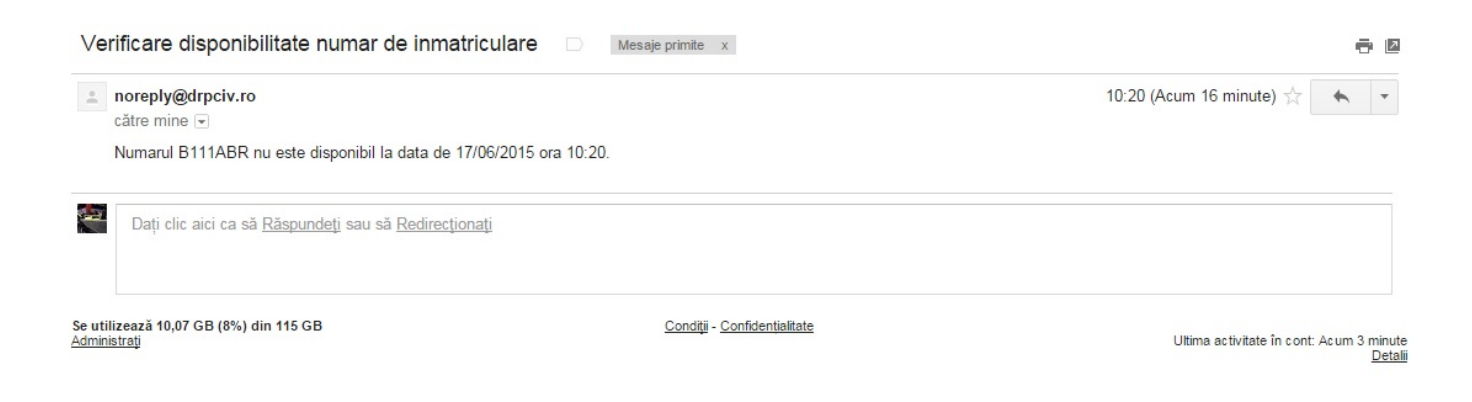

De reținut: Combinațiile preferențiale se atribuie contra-cost (45 de lei). De asemenea, nu vor putea fi atribuie combinații de litere cu semnificații obscene sau cele care pot fi asociate cu denumirile autorităților publice.

Via | AvocatNet

Sursa: [auto-bild.ro](http://www.auto-bild.ro/headline/cum-verifici-online-daca-un-numar-de-inmatriculare-este-sau-nu-disponibil-68786.html)